## Sony\_Xperia 10 V Wi-Fi 通話 (Wi-Fi Calling)

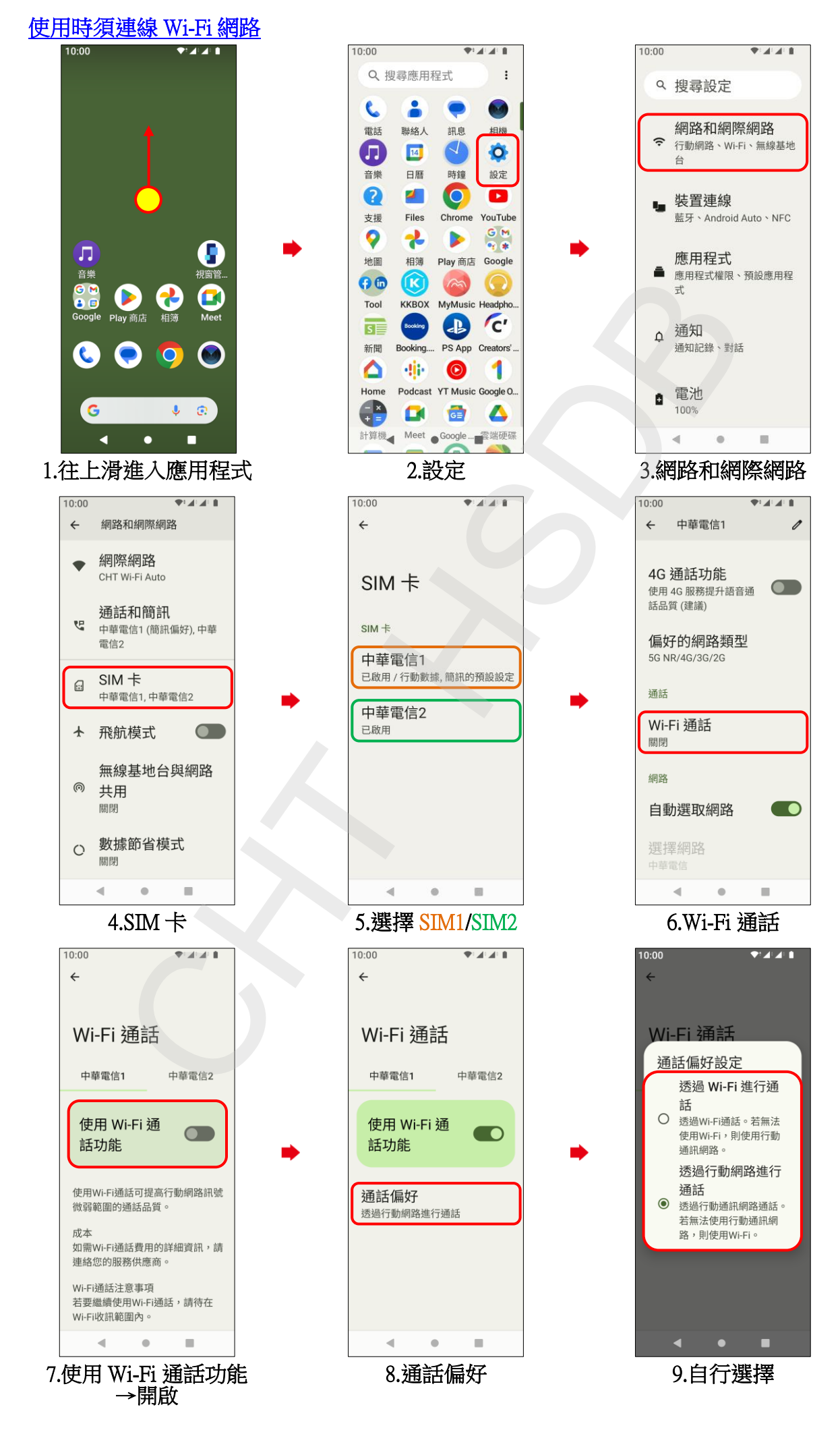